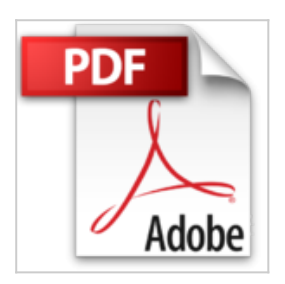

## **Créez des jeux de A à Z avec Unity - I. Votre premier jeu PC (2e édition)**

Anthony Cardinale

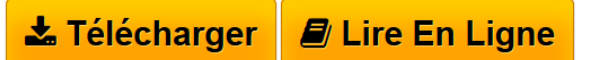

**Créez des jeux de A à Z avec Unity - I. Votre premier jeu PC (2e édition)** Anthony Cardinale

**[Download](http://bookspofr.club/fr/read.php?id=B01MYYY9Y8&src=fbs)** [Créez des jeux de A à Z avec Unity - I. Votre premier ...pdf](http://bookspofr.club/fr/read.php?id=B01MYYY9Y8&src=fbs)

**[Read Online](http://bookspofr.club/fr/read.php?id=B01MYYY9Y8&src=fbs)** [Créez des jeux de A à Z avec Unity - I. Votre premi ...pdf](http://bookspofr.club/fr/read.php?id=B01MYYY9Y8&src=fbs)

## **Créez des jeux de A à Z avec Unity - I. Votre premier jeu PC (2e édition)**

Anthony Cardinale

**Créez des jeux de A à Z avec Unity - I. Votre premier jeu PC (2e édition)** Anthony Cardinale

## **Téléchargez et lisez en ligne Créez des jeux de A à Z avec Unity - I. Votre premier jeu PC (2e édition) Anthony Cardinale**

Format: Ebook Kindle

Présentation de l'éditeur

Créez des jeux de A à Z avec Unity *est une série de quatre modules pour acquérir les bases du développement de jeux avec Unity et le langage C#. Selon votre niveau, vos besoins et vos ambitions, vous pouvez très bien ne lire que l'un ou l'autre de ces modules. Au format imprimé, les modules sont regroupés deux à deux.*Ce livre correspond au premier module (2e édition). Il vous permet de démarrer avec Unity et de passer en revue toutes les fonctionnalités et techniques de base dont vous aurez besoin pour réaliser un jeu fonctionnel à destination d'un ordinateur de bureau. Vous y réaliserez les bases d'un jeu d'aventure 3D à la première personne, que vous pourrez ensuite enrichir et personnaliser à votre gré. Si vous êtes intéressé par la 2D, lisez aussi le module III. Concevoir un jeu 2D.Cette deuxième édition prend en compte les dernières évolutions du logiciel (version 5.4) et les retours des lecteurs de la première édition. Plusieurs chapitres ont été enrichis et deux nouveaux chapitres ajoutés : l'un sur les personnages et la caméra, l'autre sur la génération procédurale. Vous y trouverez également des exercices pour approfondir les connaissances acquises.Cible : Débutant/IntermédiaireSommaire :

- 1. L'environnement de développement
- 2. Les assets
- 3. Première scène 3D
- 4. Personnages, contrôles et caméras
- 5. Les éléments préfabriqués
- 6. Premiers scripts C#
- 7. Interagir avec l'environnement
- 8. Créer des effets spéciaux
- 9. L'intelligence artificielle
- 10. L'interface utilisateur
- 11. Optimiser son jeu
- 12. La génération procédurale
- 13. Partager son jeu
- Exercices corrigés
- Foire aux questions
- LexiquePrésentation de l'éditeur

Créez des jeux de A à Z avec Unity *est une série de quatre modules pour acquérir les bases du développement de jeux avec Unity et le langage C#. Selon votre niveau, vos besoins et vos ambitions, vous pouvez très bien ne lire que l'un ou l'autre de ces modules. Au format imprimé, les modules sont regroupés deux à deux.*Ce livre correspond au premier module (2e édition). Il vous permet de démarrer avec Unity et de passer en revue toutes les fonctionnalités et techniques de base dont vous aurez besoin pour réaliser un jeu fonctionnel à destination d'un ordinateur de bureau. Vous y réaliserez les bases d'un jeu d'aventure 3D à la première personne, que vous pourrez ensuite enrichir et personnaliser à votre gré. Si vous êtes intéressé par la 2D, lisez aussi le module III. Concevoir un jeu 2D.Cette deuxième édition prend en compte les dernières évolutions du logiciel (version 5.4) et les retours des lecteurs de la première édition. Plusieurs chapitres ont été enrichis et deux nouveaux chapitres ajoutés : l'un sur les personnages et la caméra, l'autre sur la génération procédurale. Vous y trouverez également des exercices pour approfondir les connaissances acquises.Cible : Débutant/IntermédiaireSommaire :

- 1. L'environnement de développement
- 2. Les assets
- 3. Première scène 3D
- 4. Personnages, contrôles et caméras
- 5. Les éléments préfabriqués
- 6. Premiers scripts C#
- 7. Interagir avec l'environnement
- 8. Créer des effets spéciaux
- 9. L'intelligence artificielle
- 10. L'interface utilisateur
- 11. Optimiser son jeu
- 12. La génération procédurale
- 13. Partager son jeu
- Exercices corrigés
- Foire aux questions

Lexique

Download and Read Online Créez des jeux de A à Z avec Unity - I. Votre premier jeu PC (2e édition) Anthony Cardinale #B9PKI2ZTXFY

Lire Créez des jeux de A à Z avec Unity - I. Votre premier jeu PC (2e édition) par Anthony Cardinale pour ebook en ligneCréez des jeux de A à Z avec Unity - I. Votre premier jeu PC (2e édition) par Anthony Cardinale Téléchargement gratuit de PDF, livres audio, livres à lire, bons livres à lire, livres bon marché, bons livres, livres en ligne, livres en ligne, revues de livres epub, lecture de livres en ligne, livres à lire en ligne, bibliothèque en ligne, bons livres à lire, PDF Les meilleurs livres à lire, les meilleurs livres pour lire les livres Créez des jeux de A à Z avec Unity - I. Votre premier jeu PC (2e édition) par Anthony Cardinale à lire en ligne.Online Créez des jeux de A à Z avec Unity - I. Votre premier jeu PC (2e édition) par Anthony Cardinale ebook Téléchargement PDFCréez des jeux de A à Z avec Unity - I. Votre premier jeu PC (2e édition) par Anthony Cardinale DocCréez des jeux de A à Z avec Unity - I. Votre premier jeu PC (2e édition) par Anthony Cardinale MobipocketCréez des jeux de A à Z avec Unity - I. Votre premier jeu PC (2e édition) par Anthony Cardinale EPub

## **B9PKI2ZTXFYB9PKI2ZTXFYB9PKI2ZTXFY**